# Language models

a.a. 2020-2021 Course of Information Retrieval CdLM in Computer Science University of Rome Tor Vergata Prof. Giorgio Gambosi

Derived from slides produced by C. Manning and by H. Schütze

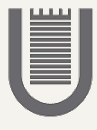

# Using language models (LMs) for IR

- We view the document in terms of as a generative model that generates the query
- What we need to do:
	- Define the precise generative model we want to use
	- Estimate parameters (different parameters for each document's model)
	- Smooth to avoid zeros
	- Apply to query and find document most likely to have generated the query
	- Present most likely document(s) to user

# What is a language model?

- Assume we are reading (or generating) a document *d* term by term
- We can view a language model *M<sup>d</sup>* for *d* as a way to determine the next term which will be read (generated)

We can view the language model as a finite state automaton, where the transitions between states are associated to terms

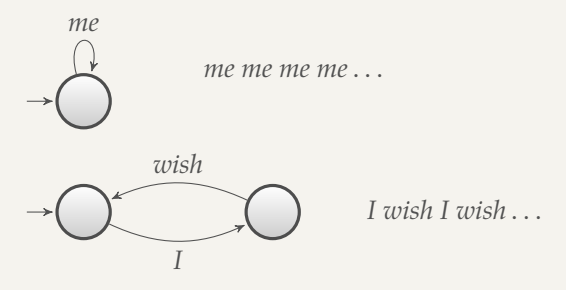

Cannot generate: "I I", " wish wish wish" or "wish I wish": history counts

Each document was generated by a different automaton like this, except that these automata are probabilistic.

- For each node, a probability distribution is defined on all transitions
- A document corresponds to (is generated as) a sequence of random sample on such distributions

# A probabilistic language model

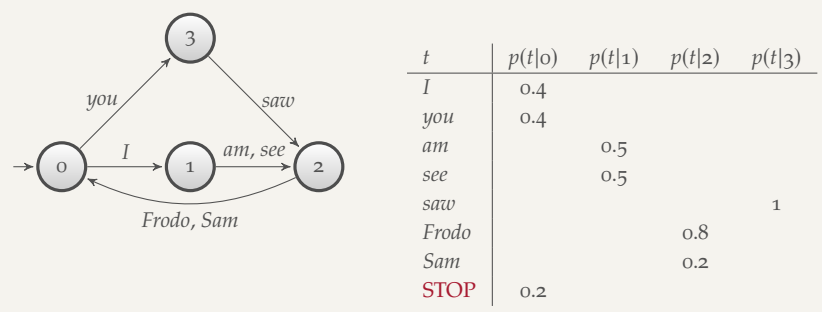

*P*(term|state)

- This is a probabilistic finite-state automaton and the transition distribution for its states 0, 1, 2, 3.
- STOP is not a word, but a special symbol indicating that the automaton stops.

# A probabilistic language model

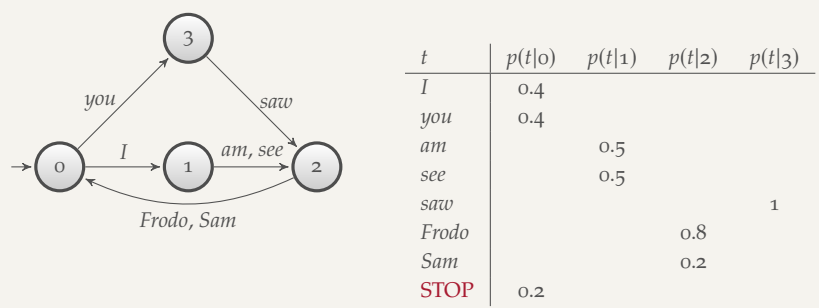

*P*(term|state)

#### • possible sequence generated:

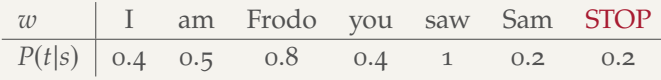

Total sequence probability  $= 0.00256$ 

# A probabilistic unigram language model

A simple version of language models, that we will consider here, is provided by the case when there is a unique state, hence  $p(t|s) = p(t)$ for each term

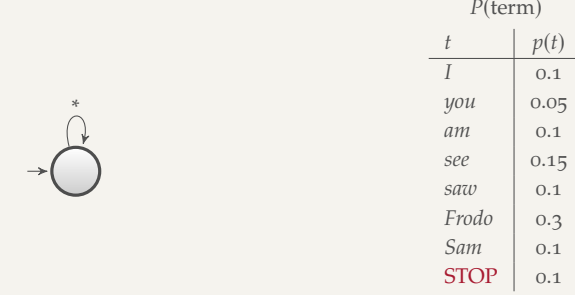

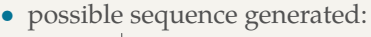

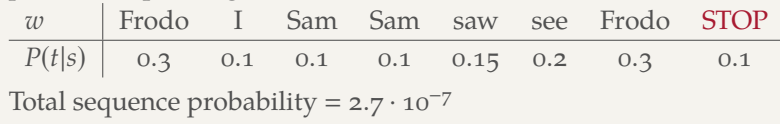

## A different language model for each document

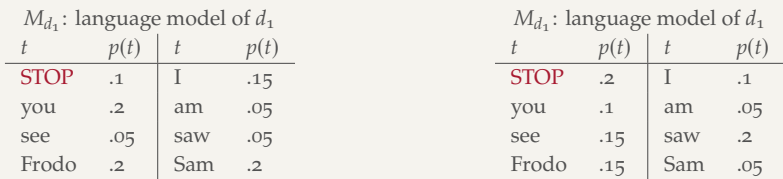

query: Frodo saw Sam STOP

$$
p(\text{query}|M_{d1}) = 0.2 \cdot 0.05 \cdot 0.2 \cdot 0.1 = 2 \cdot 10^{-4}
$$
  

$$
p(\text{query}|M_{d2}) = 0.15 \cdot 0.2 \cdot 0.05 \cdot 0.2 = 3 \cdot 10^{-4}
$$

 $p(\text{query}|M_{d1}) < p(\text{query}|M_{d2})$ : thus, document  $d_2$  is "more relevant" to the query "Frodo saw Sam STOP" than  $d_1$  is.

# Using language models in IR

- Each document is treated as (the basis for) a language model.
- Given a query *q*:
	- We wish to rank documents by

$$
p(d|q) = \frac{p(q|d)p(d)}{p(q)}
$$

- $\circ$  *p*(*q*) is the same for all documents, so ignore
- *p*(*d*) is the prior often treated as the same for all *d*
	- But we could give a higher prior to documents which are relevant wrt some other measure, e.g., those with high PageRank.
- *p*(*q*|*d*) is the probability of *q* given *d*
- For uniform prior: ranking documents according to *p*(*q*|*d*) and *p*(*d*|*q*) is equivalent.

We may see  $p(q|d)$  as the probability that the document the user had in mind when she was formulating the query was in fact this one.

- In the LM approach to IR, we attempt to model the query generation process.
- Then we rank documents by the probability that a query would be observed as a random sample from their respective document models (probability distributions)
- That is, we rank according to *P*(*q*|*d*).
- In general, a document model structure (type of probability distribution) is assumed and its parameters values are derived, for each document, from its content

• We make the Naive Bayes conditional independence assumption:

$$
p(q|M_d) = p(< w_1, ..., w_{|q|} > |M_d) = \prod_{i=1}^{|q|} p(w_k|M_d)
$$

|*q*|: length of *q*; *wk*: token *t* occurring at position *k* in *q*

Where do the parameters  $p(w_k|M_d)$  come from?

- Likelihood: this is the probability of data given a model, in this case  $p(q|M_d)$ 
	- For fixed data, this provides a measure associated to each model instance (parameter values): the probability that such data are generated in the probabilistic framework defined by the model instance (for example, probability distribution)
	- This can be seen as "how much" a model instance explains the given data

# How to compute *P*(*q*|*d*)

An hypothesis on the model structure (and the generation process) must be assumed.

- hypothesis: all terms have an associated probability to be the next word generated; this probability is independent from previous occurrences
- the probability of observing *k* occurrences of term *t* in the query *q* is given by the binomial distribution

$$
p(\text{tf}_{t,q} = k) = \frac{|q|!}{k!(|q| - k)!} p^{k} (1 - p)^{|q| - k}
$$

• the probability of observing  $k_1, k_2, \ldots, k_m$  occurrences of all terms  $t_1, \ldots, t_m$  in the query *q* is given by the multinomial distribution

$$
p(\mathsf{tf}_{t_i,q} = k_i, i = 1, \ldots, m) = \frac{|q|!}{\prod_{i=1}^m k_i!} \prod_{i=1}^m p_i^{k_i}
$$

# How to compute *P*(*q*|*d*)

• That is, for each document *d*,

$$
p(\mathsf{tf}_{t_i,q} = k_i, i = 1, \ldots, m | M_d) \approx \prod_{t \in q} p(t | M_d)^{\mathsf{tf}_{t,q}}
$$

since the multiplying factor

$$
\frac{|q|!}{\prod_{i=1}^m \text{tf}_{t_i,q}!}
$$

is independent from the document

• here  $M_d$  is an *m*-dimensional array

$$
M_d = [p_1, p_2, \dots p_m]
$$

with  $\sum_{i=1}^{m} p_i = 1$  and  $p(t_i|M_d) = p_i$ 

• The probability of the term in the document model, estimated by maximum likelihood is

$$
\hat{p}_i = \hat{p}(t_i|M_d) = \frac{\text{tf}_{t_i,d}}{|d|}
$$

- |*d*|: length of *d*
- $\mathbf{tf}_{t_i,d}$ : #occurrences of  $t_i$  in  $d$

## Different models

Different hypotheses on the distribution (generative process) provide different estimations.

• Multiple Poisson: we assume a dependancy exists between occurrences of a term. This is formalized by a Poisson distribution

$$
p(\text{tf}_{t,q} = k) = \frac{e^{-\lambda|q|}(\lambda|q|)^k}{k!}
$$

where  $\lambda |q|$  is the expected number of occurrences of *t* in *q* 

• for the whole query

$$
p(\mathsf{tf}_{t_i,q} = k_i, i = 1, \dots, m | M_d) = \prod_{i=1}^m \frac{e^{-\lambda_i |q|} (\lambda_i |q|)^{k_i}}{k_i!}
$$

• here  $M_d$  is an *m*-dimensional array

$$
M_d = [\lambda_1, \lambda_2, \dots \lambda_m]
$$

- We have a problem with zeros: a single *t* with  $p(t|M_d) = 0$  will  $\text{make } p(q|M_d) = \prod p(t|M_d) = 0$
- We would give a single term "veto power".
- For example, for query [Frodo goes to mount Doom] a document about "Frodo Sam Doom" would have  $p(q|M_d) = 0$
- We need to smooth the estimates to avoid zeros.

## Laplace smoothing

- Key intuition: A nonoccurring term is possible (even though it didn't occur), so we don't want to assign o probability to it
- We may avoid the zero probability case by adding a constant value, such as 1, to the count tf*t*,*<sup>d</sup>* in the maximum likelihood estimation: the numerator of the estimation ratio is now  $tf_{t,d}$  + 1
- This eliminates the zero probability case, but makes the normalization wrong, that is  $\sum_t$  tf<sub>*t*,*d*</sub> > |*d*|. This can be avoided by summing *M*, the overall number of terms to |*d*| at the denominator

$$
\hat{p}(t|M_d) = \frac{\text{tf}_{t,d} + 1}{|d| + M}
$$

## Smoothing through collection model

- We may estimate its probability of a term in a document model by looking at the whole collection
- Let us consider the collection model *M<sup>c</sup>* the collection model: we may estimate
- The maximum likelihood estimate of the probability of the term in the whole collection is given by

$$
\hat{p}(t|M_c) = \frac{\mathrm{cf}_t}{T}
$$

where cf*<sup>t</sup>* is the number of occurrences of *t* in the collection and  $T = \sum_t cf_t$  is the total number of tokens in the collection.

• We will use (the estimate of)  $\hat{p}(t|M_c)$  to "smooth" (the estimate of)  $p(t|d)$  away from zero.

The estimated probability of the term wrt the document is defined as a linear combination of the probability according to the document model and the probability according to the collection model

$$
p(t|d) = \lambda p(t|M_d) + (1 - \lambda)p(t|M_c)
$$

 $\lambda$  is a hyper-parameter which tunes the relevance of the document model wrt the collection model

- Mixtures of two distributions
- Correctly setting  $\lambda$  is very important for good performance

Assuming the conditional independence of terms,

$$
p(q|d) = \prod_{1 \le k \le |q|} \left( \lambda p(t_k|M_d) + (1 - \lambda)p(t_k|M_c) \right)
$$

- Basic idea: we model the case that the user has a document in mind and generates the query from this document.
- $\circ$  High value of  $\lambda$ : "conjunctive-like" search tends to retrieve documents containing all query words.
	- $\circ$  Low value of  $\lambda$ : more disjunctive, suitable for long queries

Collection:

- $d_1$ : "Frodo and Sam reached mount Doom with the help of Gollum"
- *d<sub>2</sub>*: "Gollum was attracted by the One Ring"

Query *q*: "Gollum Ring"

- Use mixture model with  $\lambda = \frac{1}{2}$
- $|d_1| = 11, |d_2| = 7, T = 18$
- $P(q|d_1) = [(1/11 + 2/18)/2] \cdot [(0/11 + 1/18)/2] = \approx 0.0028$
- $P(q|d_2) = [(1/7 + 2/18)/2] \cdot [(1/7 + 1/18)/2] \approx 0.0125$
- Ranking:  $d_2 > d_1$

# Exercise: Compute ranking

- Collection:  $d_1$  and  $d_2$
- $\bullet$   $d_1$ : Frodo had a small sword and a coat
- $\bullet$   $d_2$ : The Shire was a small region in the west of Middle Earth
- Query *q*: west small
- Use mixture model with  $\lambda = \frac{1}{2}$

• 
$$
|d_1| = 8
$$
,  $|d_2| = 12$ ,  $T = 20$ 

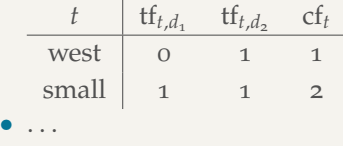

# Dirichlet smoothing

This is a bayesian approach: *M<sup>d</sup>* is a random variable, with an associated distribution.

- a prior distribution  $p(M_d)$  is defined from the collection model *M<sup>c</sup>* : it is a distribution of probabilities of *m*-dimensional vectors (summing to 1) with expected value *M<sup>c</sup>* and other parameters predefined
- by observing the document *d* content, a posterior distribution  $p(M_d|d)$  is derived by applying Bayes rule

$$
p(M_d|d) = \frac{p(d|M_d)p(M_d)}{p(d)}
$$

- $p(d|M_d)$  is a multinomial distribution, by hypothesis
- $p(M_d)$  is chosen in such a way that  $p(M_d)$  and  $p(M_d|d)$  are of the same type (conjugate to the multinomial)
- typical choice, Dirichlet distribution

• Dirichlet distribution

$$
Dir(p_1,\ldots,p_m|\alpha_1,\ldots,\alpha_m)=\frac{\Gamma(\sum_{i=1}^m)\alpha_i}{\prod_{i=1}^m\Gamma(\alpha_i)}\prod_{i=1}^m p_i^{\alpha_i-1}
$$

- assume the prior distribution is defined as  $\alpha_i = \mu \cdot p(t_i|M_c)$ , where  $p(t_i|M_c)$  is estimated as before
- under this hypothesis, it can be proved that the posterior distribution is then

$$
p(M_d|d) = p(p(t_1|M_d), \dots, p(t_m|M_d)|d, M_c, \mu)
$$
  

$$
\simeq \prod_{i_1}^m p(t_i|M_d)^{\text{tf}_{i,d} + \mu \cdot p(t_i|M_c) - 1}
$$

a Dirichlet with parameters  $\alpha_i = \text{tf}_{t_i,d} + \mu \cdot p(t_i|M_c)$ 

The resulting document model *M<sup>d</sup>* is the expectation of the posterior distribution

• in general, in a Dirichlet distribution the expectation is the *m*-dimensional array with components

$$
\frac{\alpha_i}{\sum_{k=1}^m \alpha_k}
$$

• as a consequence, *M<sup>d</sup>* is the *m*-dimensional array with components

$$
\frac{\mathsf{tf}_{t_i,d} + \mu \cdot p(t_i|M_c)}{\sum_{k=1}^m (\mathsf{tf}_{t_k,d} + \mu \cdot p(t_k|M_c))} = \frac{\mathsf{tf}_{t_i,d} + \mu \cdot p(t_i|M_c)}{|d| + \mu}
$$

- Intuition: Before having seen any part of the document we start with the background distribution as our estimate.
- As we read the document and count terms we update the background distribution.
- The weighting factor  $\mu$  determines how strong an effect the prior has.
- Dirichlet performs better for keyword queries, Jelinek-Mercer performs better for verbose queries.
- Both models are sensitive to the smoothing parameters you shouldn't use these models without parameter tuning.

# Vector space vs BM25 vs LM

- BM25/LM: based on probability theory
- Vector space: based on similarity, a geometric/linear algebra notion
- Term frequency is directly used in all three models.
	- LMs: raw term frequency, BM25/Vector space: more complex
- Length normalization
	- Vector space: document vectors normalized
	- LMs: probabilities are inherently length normalized
	- BM25: tuning parameters for optimizing length normalization
- idf: BM25/vector space use it directly.
- LMs: Mixing term and collection frequencies has an effect similar to idf.
	- Terms rare in the general collection, but common in some documents will have a greater influence on the ranking.
- Collection frequency (LMs) vs. document frequency (BM25, vector space)  $\Box$